## **Set Up Routing On Sonicwall**>>>CLICK HERE<<<

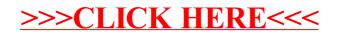